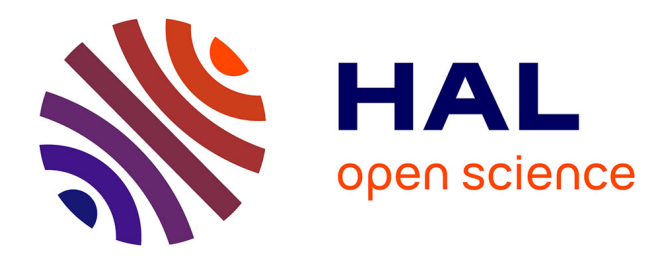

# **L'option informatique et la télématique** M. Hennart

# **To cite this version:**

M. Hennart. L'option informatique et la télématique. Bulletin de l'EPI (Enseignement Public et Informatique), 1988, 50, pp.83-96. edutice-00001002

# **HAL Id: edutice-00001002 <https://edutice.hal.science/edutice-00001002>**

Submitted on 21 Oct 2005

**HAL** is a multi-disciplinary open access archive for the deposit and dissemination of scientific research documents, whether they are published or not. The documents may come from teaching and research institutions in France or abroad, or from public or private research centers.

L'archive ouverte pluridisciplinaire **HAL**, est destinée au dépôt et à la diffusion de documents scientifiques de niveau recherche, publiés ou non, émanant des établissements d'enseignement et de recherche français ou étrangers, des laboratoires publics ou privés.

# **L'OPTION INFORMATIQUE ET LA TELEMATIQUE EXEMPLE DE RÉALISATION EN TERMINALE**

#### **M. HENNART**

Les **objectifs généraux** de notre enseignement : apprentissage de méthodes, apport de connaissances techniques, prise de conscience des enjeux sociaux et culturels de l'informatique constituent des ambitions qui pourraient être éventuellement considérées comme divergentes. Pour la clarté de l'exposition sans doute, les textes doivent en effet monnayer ces exigences en items qui découpent les objectifs généraux en chapitres particuliers maintenant bien connus des enseignants de l'option. Cela permet d'établir un programme sous forme de capacités spécifiques et de contenus. (Voir notamment les B.O. du 20 juin 1985, du 3 avril 1986, du 21 mai 1987).

Une telle présentation du programme de notre enseignement risque d'occulter l'**intérêt d'une approche globale** de ces nécessités. Il s'agirait alors de trouver des situations assez riches pour permettre la satisfaction conjointe de ces objectifs. C'est ce qui a été tenté dans une classe de **terminale** de l'option informatique qui rassemblait des élèves des **sections B, C et D** au lycée Branly de Boulogne sur mer, à l'occasion de la réalisation d'une base documentaire télématique. Ces travaux ont occupé 4 semaines d'enseignement de l'option informatique, fin mars et début avril 1987. Soit pour chaque élève 5 heures de cours et 6 heures de travaux dirigés.

Contrairement aux années de seconde et de première, où les professeurs du lycée Branly ont coutume de réserver un mois de l'année à la réalisation de projets menés par des équipes de deux à trois élèves, il m'a semblé intéressant de consacrer un mois de la terminale à la réalisation d'**un projet commun** à la classe entière. Les élèves disposent à ce niveau de connaissances intéressantes et d'une certaine autonomie face aux problèmes informatiques. Les contraintes de travail informatique en équipes et l'idée de son efficacité sont maintenant intégrées.

L'année de terminale est par ailleurs terriblement prenante pour nos élèves, les moins brillants notamment se demandent toujours plus ou moins s'il ne vaudrait pas mieux laisser choir l'option pour se consacrer entièrement à des matières obligatoires ou rentables au baccalauréat. (Sur les 21 élèves initiaux il n'en reste plus que 17 en fin d'année scolaire... mais les travaux dirigés avaient lieu le mercredi après-midi. Le taux de déperdition est d'ailleurs sensiblement le même en français, matière optionnelle en terminale).

Ces considérations m'ont amené à proposer aux élèves un travail ambitieux mais susceptible de ne pas exiger de chacun plus d'investissement personnel qu'il ne leur aurait semblé raisonnable : il s'agissait de construire ensemble, en vraie grandeur, **une base documentaire** susceptible de renseigner le public (familles, professeurs, responsables...) **sur l'enseignement de l'option informatique et son organisation dans l'Académie de Lille.**

J'ai été agréablement surpris par l'écho rencontré auprès des élèves. Sans doute le sentiment de jouer jusqu'au bout leur rôle d'éclaireurs dans cet enseignement neuf a-t-il joué pour une part. Participer à une meilleure information des partenaires de la communauté scolaire est évidemment valorisant. Les motifs d'intérêt restaient cependant très mêlés, depuis l'intérêt de scandale éveillé par les messageries roses jusqu'à l'idée d'être initié dans un domaine particulièrement technique mais plein d'avenir. Le cortège habituel de représentations fausses était un motif supplémentaire d'explorer avec eux ce domaine difficile parce que très composite. (On y touche à la fois la physique, le matériel, le logiciel, le social, le juridique, l'économie...).

L'organisation technique du travail nécessitait une alternance de séances au lycée Branly et d'autres dans le centre de formation d'animateur de Saint-Martin, assez proche, et qui seul disposait de logiciels permettant la réalisation télématique. Il fallut donc solliciter les autorisations de sortie et organiser les moyens de transport pour les élèves.

# **A - ORGANISATION DES SEANCES**

#### **1ère séance :**

Durée : 1 heure

- Forme : Devant la classe entière 1/2 heure d'exposé par un groupe d'élèves,( les élèves pratiquent cet exercice une fois par quinzaine, à partir d'un dossier documentaire fourni mais non exclusif), 1/2 heure de compléments du professeur avec discussion du principe de la réalisation en commun d'un service télématique.
- Thème : Première approche de la diversité des services télématiques grand public.

Le dossier documentaire comprenait les articles suivants :

- "Une semaine avec le plus grand quotidien télématique national" S.V.M. janvier 1984
- "Le savoir est au bout du clavier" S.V.M. novembre 1984
- "L'aube de la télématique pour tous" : L'O.I. 1985
- "Télétex, la correspondance électronique universelle" Microsystèmes, novembre 1986
- "Un nouveau moyen de communication", "L'extension du service de l'annuaire électronique", "Teletel, le vidéotext français" : Documents de la Direction Générale des Télécommunications.

#### **2ème séance :**

- Durée : 1H30 \* 2 groupes
- Forme : T.D. par 1/2 classe, observation, quelques schémas et notes de synthèse
- Thème : observation et manipulation de services télématiques accessibles par Minitel.

Sont abordés :

- les diverses tarifications et les réalités économiques qu'elles recouvrent.
- les types de services (annuaire, services interactifs en temps réel, serv. transactionnels, serv. de messagerie, serv. documentaires).
- les caractéristiques du médium : limitations de l'écran minitel, les touches du clavier, notamment celles qui permettent le parcours d'une arborescence, et leur fonction.
- les lois de communications par Minitel : norme vidéotexte, première approche des règles de composition des pages-écran (Zonage, indications nécessaires et superflues, lisibilité...).

LE BULLETIN DE L'EPI L'OPTION INFORMATIQUE ET LA TÉLÉMATIQUE

#### **3ème séance :**

Durée : 1 heure

- Forme : cours dialogué et discussion
- Thème : Réflexion en commun sur le futur service documentaire de l'option informatique dans l'Académie de Lille et décisions.
	- motifs de la réalisation, publics visés
	- spécification de notre rôle de producteurs ; information sur les serveurs disponibles (et la notion de courtier)
	- détermination du type de service : il sera documentaire dans un premier temps.
	- nature du travail à produire, détermination des étapes et des responsabilités :
		- le professeur apportera les connaissances nécessaires et documents techniques,
		- il fournira les éléments de l'information brute à diffuser,
		- la classe opèrera l'analyse du choix et de la ventilation de l'information en rubriques,
		- la classe dégagera des modèles communs pour les pages-écran,
		- les élèves réaliseront les pages-écran, chacune devant être contrôlée,
		- le professeur implémentera le service.
	- on règle les aspects très matériels des déplacements.

#### **4ème séance :**

Durée : 1h30 \* 2 groupes

Forme : par groupes de T.D.

Thème : Travail d'analyse descendante sur les informations à organiser.

Il apparaît rapidement que le problème se ramène à bâtir une arborescence de rubriques et que quatre à cinq niveaux suffiront. On dessine cette arborescence en titrant précisément chacun des noeuds et chacune des feuilles. Il s'agit pour l'instant d'un travail de définition logique.

On mène dans un second temps un travail qui tient plutôt de la spécification technique : jusqu'à opérer des premières coupes dans l'information pour éviter l'explosion du nombre de pages et repérer les documents de base par les noms choisis dans le modèle arborescent.

### **5ème séance :**

Durée : 1 heure

- Forme : cours devant la classe complète, mais devant machine (1 pour 2 élèves)
- Thème : apprendre à utiliser le logiciel PRAXITEL de composition de pages-écran vidéotexte.

Les élèves ont une documentation technique simplifiée sur Praxitel. Ils sont amenés à réfléchir sur la forme des logiciels-outils. L'objectif est aussi, en apprenant à utiliser ce logiciel, de réaliser des modèles réutilisables de pages-types : pages d'accueil dans le service, modèles de pages présentant des menus, pages de texte.

On détermine à cette occasion le style (un peu sévère...) de présentation générale de l'écran. Notamment l'économie des diverses zones de l'écran (le haut pour savoir dans quelle rubrique on est, le milieu pour l'information, le bas pour connaître les commandes utiles), on se met aussi d'accord sur l'emploi des couleurs et des signes diacritiques.

#### **6ème séance :**

- Durée : 1h30 \* 2 groupes
- Forme : par groupes de T.D.
- Thème : réalisation d'outils pour travailler "à l'économie" et des premières pages :

Puisque les pages sont partiellement composées de zones relativement répétitives (hauts et bas) on va composer celles-ci une fois pour toutes. On peut déduire de l'arbre (toujours affiché en grand au tableau) les titres des rubriques qui constituent les hauts d'écran. On les bâtit définitivement sur un modèle unique.

LE BULLETIN DE L'EPI L'OPTION INFORMATIQUE ET LA TÉLÉMATIQUE Si l'on considère en outre les écrans comme les états d'un graphe, on peut aisément établir les transitions qui mènent d'un état (écran) à un autre : ces transitions seront l'appui sur SUITE, RETOUR, \*RETOUR, <NUM> + ENVOI, (SOMMAIRE... <MOT CLE> aussi, mais ce sont des gadgets sur le plan logique). On peut donc déduire de la position dans l'arbre d'une feuille ou d'un noeud, les messages utiles pour que l'utilisateur sache quelle manoeuvre il peut effectuer. On va donc bâtir une fois pour toutes et sur le même modèle ces huit types de bas d'écran qui représentent les séries d'options utiles dans une page quelconque.

Il suffit alors d'avoir devant les yeux : la liste des hauts, la liste des bas, et un aide mémoire de la suite des opérations nécessaires pour réaliser une page sous Praxitel... pour composer beaucoup plus rapidement.

Dès la première heure ces outils sont affichés et réalisés et on peut composer.

#### **7ème séance :**

Durée : 1 heure

Forme : classe complète mais T.D. devant machines

Thème : suite de la réalisation de pages-écran.

Cet exercice réclame des qualités de goût et de jugement qui ne sont naturellement pas également réparties. L'exercice tient par certains aspects du résumé. Chacun peut cependant travailler à son rythme et quand même apporter sa pierre à l'édifice. Un élève particulièrement maladroit au clavier et à l'orthographe catastrophique (mais si, cela existe encore ne terminale...) fut pourtant un excellent organisateur de tâches.

Il est évidemment nécessaire d'effectuer la vérification finale des pages considérées comme terminées. Elles sont appelées à être diffusées... Un élève peut avoir un grand souci de la qualité mais quand même une bonne dose de distraction...

Chaque page terminée est immédiatement tirée à l'imprimante et peut servir de référence aussi sur le plan de l'unité de la présentation. Son statut de page terminée est immédiatement reporté sur l'arbre qui nous indique la structure et l'avancement du travail.

#### **8ème séance :**

Durée : 1h30 \* 2 groupes

Forme : par groupes de T.D.

Thème : suite de la réalisation de pages-écran.

M. HENNART LE BULLETIN DE L'EPI Au total, la première forme de la base représente 96 écrans. Il faut environ 15 à 20 minutes à un élève pour composer un écran après quelques hésitations initiales. Il y aura donc eu en fait 32 heures de composition devant machine pour les 16 élèves généralement présents : 2 heures par élève environ.

#### **9ème séance :**

- Durée : 1 heure
- Forme : cours devant la classe complète, machine de démonstration.
- Thème : compte-rendu au groupe de l'état d'avancement des travaux. Le professeur explique et montre brièvement quelques-unes des tâches techniques auxquelles il doit maintenant se livrer et leur raison d'être :
	- récupération des images issues de Praxitel et transformation dans le format VMS,
	- vérification et dernières corrections sur un serveur déporté afin de constater le rendu sur écran d'un minitel,
	- communication de l'arborescence au compilateur de services,
	- édition de liens entre les images et l'arborescence,
	- ...

# **B - QUELQUES REMARQUES PEDAGOGIQUES**

Même si tous les effets pédagogiques n'étaient pas initialement prévus, car il faut bien répondre aux besoins que révèle une classe dans l'instant, cette tentative paraît satisfaire conjointement plusieurs objectifs généraux de notre enseignement :

# - **apprentissage de méthodes de travail appliquées à la résolution de problèmes.**

La création d'un service télématique, même aussi modeste que celui-ci, propose une réalisation d'une complexité suffisante pour exiger l'organisation du travail, la distinction des étapes, le travail en équipe : en d'autres termes pour nécessiter de multiples efforts de rigueur.

Rigueur dans le domaine de la définition du produit, de l'analyse logique d'un objet, de la composition cohérente de chacune des parties de l'ensemble, de l'organisation des tâches. Un travail de longue haleine comme celui-ci (11 heures par élève mais aucune contrainte de travail personnel à la maison) ne me semblerait pas pouvoir rencontrer l'adhésion et la participation des élèves s'il n'était pas soutenu par l'idée

LE BULLETIN DE L'EPI L'OPTION INFORMATIQUE ET LA TÉLÉMATIQUE

d'une responsabilité effective et ne débouchait pas sur l'utilisation réelle du produit fini.

Le gain sur le plan des connaissances théoriques en programmation reste modeste et il faut plutôt considérer ce travail comme une occasion de mobiliser et d'actualiser des connaissances et des savoirfaire acquis antérieurement. (Manipulation de graphes d'état, définition logique des objets, spécification technique des moyens). C'est aussi l'occasion concrète de constater la forme générale des logiciels-outils (forme qui peut se décrire par un graphe en marguerite à plusieurs niveaux et correspond à une imbrication de structures Tant-que et Selon).

#### - **connaissances en informatique générale :**

Sur le plan du matériel : c'était ici l'occasion d'explorer un peu les caractéristiques techniques d'une machine grand public, le Minitel, en éprouvant ses intérêts et ses limitations de l'intérieur, en tant que créateur.

Sur le plan du logiciel : l'occasion d'utiliser une bonne simulation d'un progiciel de composition d'images Vidéotext (Praxitel), de réfléchir sur les limitations que le type de machine utilisée : MO5, fait peser sur l'efficacité d'un logiciel. L'occasion de constater que de vrais progiciels (ceux de définition des services télématiques de chez Léanord) sont à la fois puissants et complexes et nécessitent un apprentissage s'ils négligent une bonne interface vers l'utilisateur.

### - **aspects sociaux et culturels de l'informatique :**

C'est sans doute ici la partie la plus riche et la plus difficile à analyser en catégories.

Les élèves de terminale, après un tour d'horizon des services offerts par le Minitel, sont rapidement capables de percevoir les enjeux économiques de la télématique, de calculer le coût des services pour l'utilisateur et d'évaluer le rapport éventuel pour le propriétaire.

Ils sont vite capables de distinguer, à l'oeuvre dans le même support, les préoccupations juridiques, publicitaires, informatives, ou de service public.

En tant que responsables d'informations ils peuvent toucher du doigt les préoccupations juridiques, morales, déontologiques d'une telle responsabilité.

Ils peuvent mieux comprendre dans quelle mesure un moyen de communication induit une forme de communication avec ses possibilités réelles et ses limites.

Il me semble que cet exercice a radicalement changé chez eux un grand nombre de représentations antérieures simplistes sur la télématique.

## **C - QUELQUES REMARQUES TECHNIQUES.**

Machines et logiciels utilisés sont **Fiables** (malgré une *très* importante quantité de manipulations, notamment d'accès en lecture et en écriture aux disquettes, aucun ennui technique).

PRAXITELE nanoréseau sur MO5 avec serveur GOUPIL G3 pour la composition des pages-écran. Ce logiciel, quoique relativement lent, est finalement une bonne simulation de progiciels de composition de pages TELETEL. L'ergonomie est un peu lourde mais bonne puisque les élèves apprennent assez vite l'essentiel de son fonctionnement. Il implique toutefois que les élèves aient une représentation sûre des échanges entre mémoire vive et mémoire de masse et de l'accès direct, mais c'est acquis en terminale.

OUTILS VIDEOTEX LEANORD (Transfert d'images, composition, éditeurs divers, vérificateurs...) utilisés indifféremment sur ELAN Léanord et Bull Micral 30. Ces logiciels ont la puissance et la lourdeur des progiciels neufs. Ils sont fiables et efficaces. Ils nécessitent un apprentissage dans la mesure où ils fonctionnent par commandes au clavier. Leur documentation est inégale : Une documentation vidéotex remarquable au niveau d'une initiation et portant sur le serveur et quelques-uns des programmes. Mais, hélas, rien à ma connaissance sur d'autres programmes que la tradition orale...

Quelques problèmes de norme (?), ou de compatibilité (?) entre PRAXITEL et les OUTILS LEANORD... et qui peuvent amener à d'énormes pertes de temps lors de la vérification des images (comme par exemple devoir modifier sous COMPIMAG les 96 pages parce que certains attributs spécifiés sous PRAXITEL ne sont pas arrivés au stade final)...

#### **... et quelques conseils pour éviter ces mécomptes :**

- ne jamais rien écrire sur la colonne la plus à gauche de l'écran.
- pour chaque groupe de caractères donnant lieu à un changement de couleur de fond, toujours laisser, comme 1er caractère du groupe, un espace dans cette nouvelle couleur de fond.
- veiller, au moment de la composition à laisser le curseur à l'endroit où vous souhaiterez effectivement le trouver quand le service fonctionnera.
- le nom donné sous Praxitel doit être spécifié au format .IDX, sa seconde partie doit nécessairement comporter une initiale alphabétique (par exemple P1, P2, P3 etc). Ces noms seront toujours en MAJUSCULES.
- dès la première composition sous Praxitel, nommez d'un nom différent chaque image ou suite de pages appartenant à une même image (l.e. chaque ensemble de pages en stricte séquence, sans changement de niveau dans l'arborescence). Pour avoir méconnu ce principe, on serait condamné à renommer tout ou partie, et là encore, c'est une cérémonie très fastidieuse, quelque soit le moyen par lequel elle est effectuée, y compris sous MSDOS).

## **D- PROLONGEMENTS : VERS UN VERITABLE SERVICE TELEMATIQUE POUR L'OPTION INFORMATIQUE DANS L'ACADEMIE DE LILLE**

Cette base documentaire dont vous trouverez la structure en annexe (OPTINFO) est actuellement implantée à l'essai pour vérifications et développement. Elle est temporairement accessible au 21 80 13 13 taper OPTION\* malgré l'absence apparente de cette rubrique.

Elle n'est, en tant que telle, qu'un embryon du futur service télématique de l'option informatique dans l'Académie de Lille. Son évolution a été définie lors de l'action déformation continue du mois d'octobre, et sous plusieurs aspects :

Ce service et son développement sont désormais sous la responsabilité de Monsieur Philippe Lanoy du Lycée Branly de Boulognesur-mer (Tél pers : 21 83 42 47) auquel vous pouvez envoyer toute correspondance sur ce problème.

*Les développement prévus sont les suivants :*

*1) Complément des rubriques existantes, et ajout de nouvelles rubriques (notamment une seconde bibliographie mais thématique). Au rythme d'une actualisation par mois.*

Les professeurs de l'option peuvent aussi proposer de nouvelles rubriques dès lors qu'il fournissent

- chacun des écrans composé sur papier et au format de la base actuelle,
- l'organisation logique de cette branche et son accrochage à l'arbre.

Tout concourt à démontrer l'intérêt d'associer les élèves à ces réalisations.

*2) Ouverture d'une messagerie de l'option informatique (Janvier 1988).*

Chaque lycée disposera d'une boite privée (chacun peut y envoyer du courrier, seul le possesseur du code peut lire les messages). Leur code sera prochainement envoyé aux lycées donc.

Il y aura quelques boites privées pour l'organisation de l'option : responsable Universitaire, responsable de la revue, responsable du service télématique, coordonnateur. Autre moyen d'envisager le courrier rapide.

Une boite publique en outre (tout le monde peut la lire mais seuls peuvent y écrire ceux qui disposent d'un code d'accès: responsables académiques et nationaux). Elle devrait à terme devenir un des moyens d'information rapide et de transmission des dernières nouvelles de l'option.

3) Implantation après probation sur un numéro moins onéreux pour l'utilisateur (3614 ou 3613), publicité.

> M. HENNART 5-11-87

**NDLR** : cet article, complété par des annexes techniques et une bibliographie paraît dans les "Cahiers de l'option informatique" de l'Académie de Lille.

QUELQUES ECRANS DU SERVICE "OPTION"

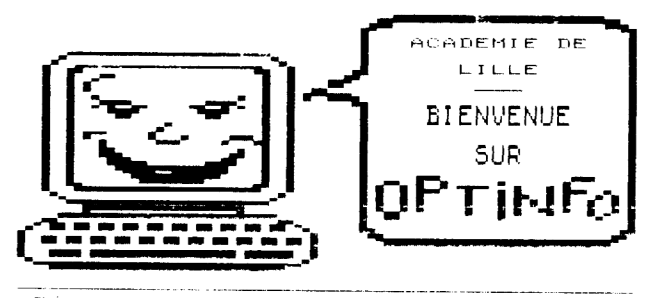

Page suivante : SUITE<br>Page suivante : SUITE Fin de

#### OPTINFO INFORMATIONS SUR<br>170P110N INFORMATIQUE

 $rac{4}{3}$ 

 $0.0140$ 

Le cadre réglementaire<br>Les guvertures dans l'académie<br>La situation en quelques chiffres<br>La formation des énseignants<br>guelques coordomnées utiles<br>Eléments de bibliographie<br>Actualités de l'option informatique

IMPORTANT: Pendant votre consultation SOMMAIRE VOUS ramène à ce menu

GUIDE vous rappele l'utilité des<br>touches de fonction

 $\label{eq:reduced} \begin{minipage}{0.5\textwidth} \begin{minipage}{0.5\textwidth} \centering \begin{minipage}{0.5\textwidth} \centering \end{minipage} \begin{minipage}{0.5\textwidth} \centering \end{minipage} \begin{minipage}{0.5\textwidth} \centering \begin{minipage}{0.5\textwidth} \centering \end{minipage} \end{minipage} \begin{minipage}{0.5\textwidth} \centering \begin{minipage}{0.5\textwidth} \centering \end{minipage} \end{minipage} \begin{minipage}{0.5\textwidth} \centering \end{minipage} \begin{minipage}{0.5\textwidth$ Dage précédente : PETOUR

# QUELQUES CHIFFRES SUR LA SITUATION

ETABI ISSEMENTS: En France.<br>1981 couvre<br>enseignée d<br>enseignée d -l'option ensejanée depuis<br>-actuellement 260 lycées sur<br>-l'académie L'option est<br>epuis 1984 et la progression Poption depujs eerdepuis<br>silveées<br>12 lycées<br>23 lycées<br>33 lycées est la suivaire :<br>
12 lucées en 1984 es (3%)<br>
12 lucées en 1984 es (3%)<br>
23 lucées en 1986 82 (3%)<br>
33 lucées en 1986 82 (40%)<br>
33 lucées en 1986 82 (40%)<br>Ce dévelopement est fontionnée de mathematic<br>
d'importants efforts dirécte exigence<br>es textes.

Autres rubriques : \*+RETOUR